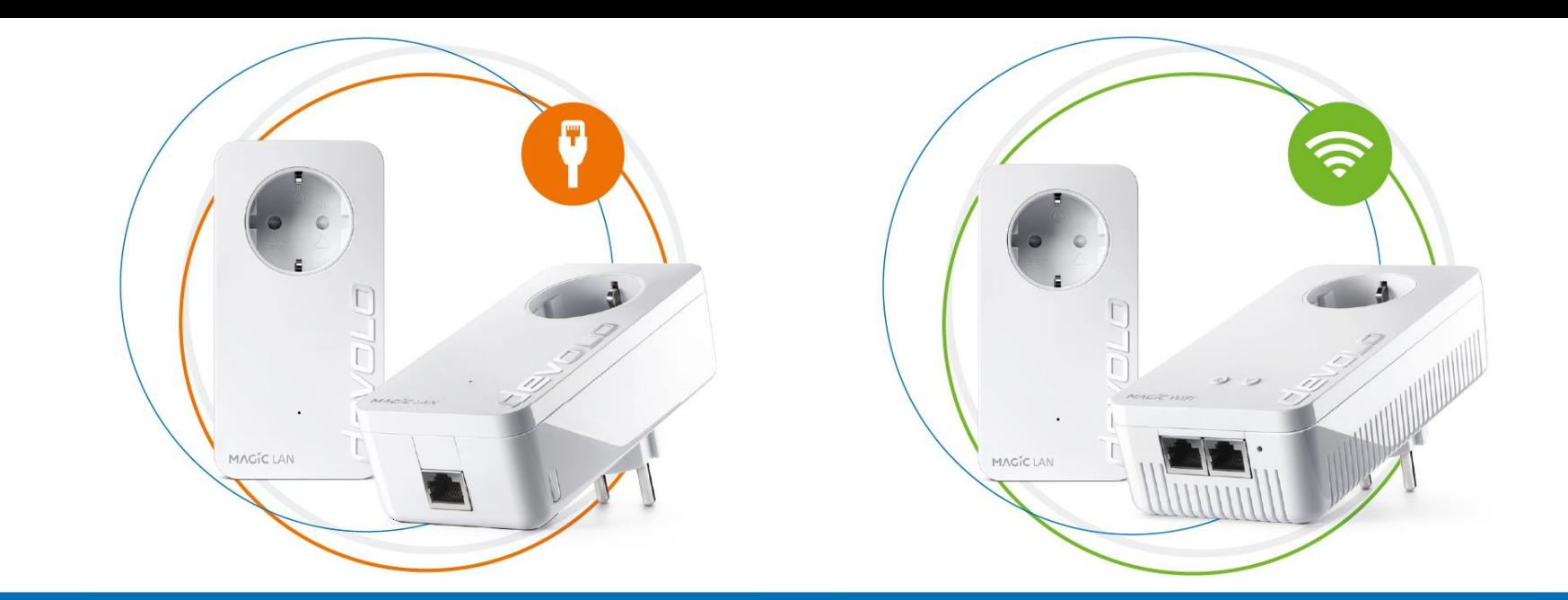

## **devolo Magic Connexion CPL (V1.0)**

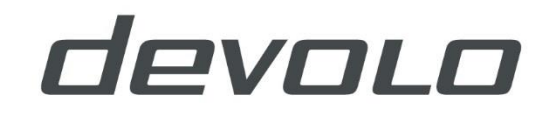

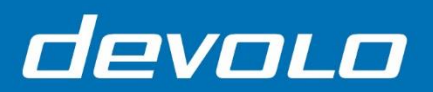

#### **Contenu**

Avec ce test, vous pouvez vérifier si la connexion CPL entre vos adaptateurs devolo Magic est correctement configurée et comment vous allez la rétablir dans un bref délai, avec peu d'efforts et sans connaissances préalables.

Vous aurez besoin d'une prise multiple comme accessoire.

- **1. Magic 1 LAN ou Magic 2 LAN Starter Kit**
- **2. Magic 1 WiFi Starter Kit ou Magic 2 WiFi Starter Kit**

Pour toute autre question, veuillez contacter la ligne d'assistance de devolo au numéros suivants:

```
+ 33 185 854925 * (F)
```

```
+ 32 2 8088985 * (BE)
```

```
+41 43 5501573 * (CH)
```
(\* Prix d'un appel local; Lundi à Samedi de 10h00 à 18h00 ou écrivez à [support@devolo.com](mailto:support@devolo.com)

## **devolo Magic Connexion CPL**

# devolo

### **Magic 1 LAN / Magic 2 LAN WiFi Starter Kit**

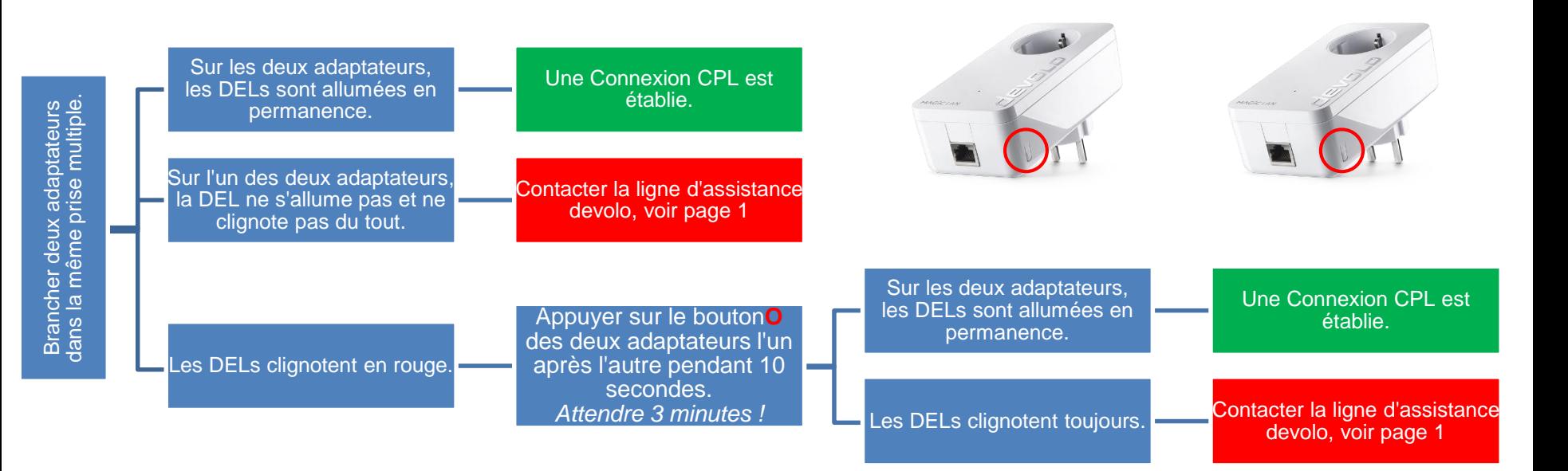

## **devolo Magic Connexion CPL**

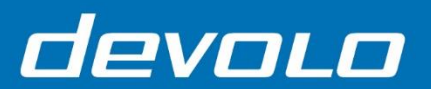

### **Magic 1 WiFi Starter Kit / Magic 2 WiFi Starter Kit**

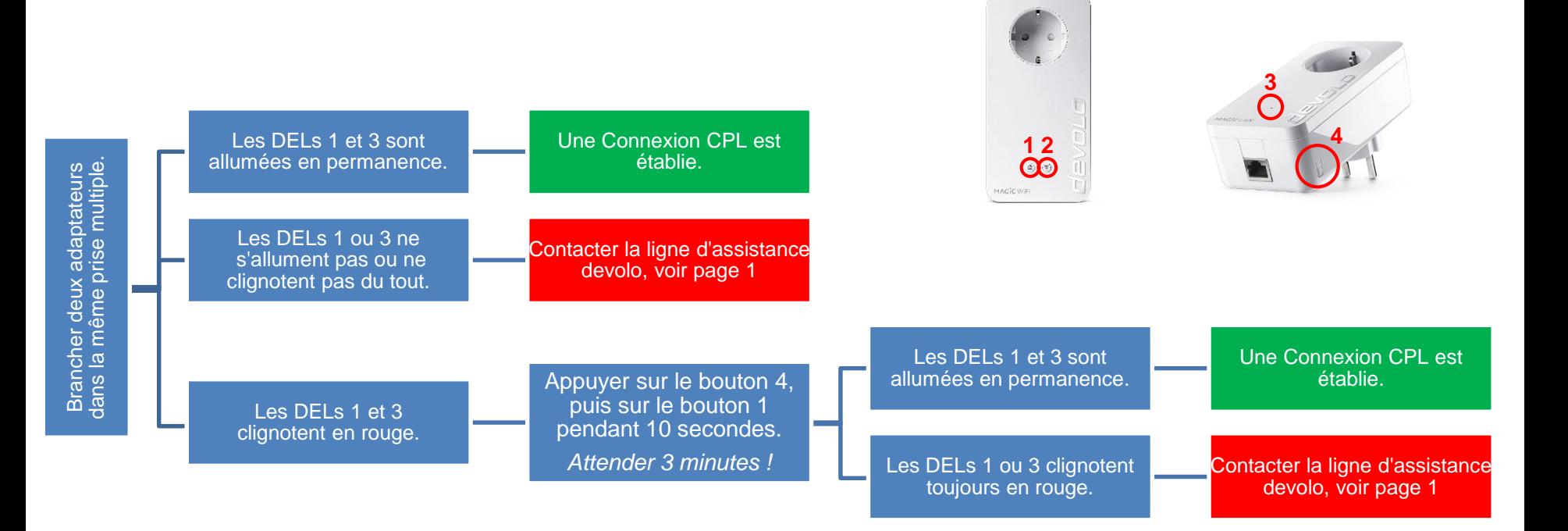